#### **Automation of creation of public material: progress report**

Frank Filthaut (Radboud/Nikhef)

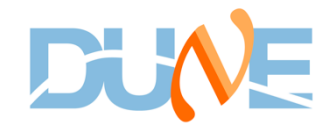

APB, 16-12-2020

## **Recapitulation**

Discussed during January CM: import & adapt ATLAS software (all Python based) to prepare web pages featuring material (figures, tables) in publications

Two steps:

- 1. Extraction of tables, figures and corresponding captions
- 2. Integration into a web page that is to be made public
- Possibility for "embargo": restriction of visibility to DUNE
- could conceive of steering this step from docdb instead of CSV (thanks to additional tags!), but would then require arXiv, DOI in addition

Now have 5 papers submitted, and spent a bit of time investigating (some) further details

- most paper sources retrieved from arXiv

## **Extracting material from sources**

Bottom line: essentially working (little change from March)

- Minor tweaking will presumably remain necessary ➠ it is not prudent to attempt to automate this step (cf. suggestion in August)
	- Home-brewn code to convert LaTeX macros into html code, functional but does not do a perfect job (this is one of the reasons for wanting the "embargo" functionality)
- Issues found thus far:
	- figures: assumes that subfigures are all numbered (a), (b), … not necessarily in agreement with the "left" / "right" used
	- having citations or references to other figures or tables won't work (and would not be very meaningful on a web page in any case)
	- script chokes on e.g. graphicspath definition being delegated to separate preamble.tex

# **Technicalities to be sorted out**

Hosting the software and having a location on the Fermilab DUNE web pages

- Authorisation & implementation of embargo still to be sorted out
	- have had some interaction with Mike Kirby, but still need to follow up on the details

Customising the output

- have a better understanding now of CSS items, but I believe that we should aim for an appearance like on **[dunescience.org](http://dunescience.org)** (fonts, colours)
	- as it seems to me that this is where these pages should end up

So far I've been working mostly on pages for individual papers; need also some work on a top-level page providing access to these individual pages

- don't expect this to be a major issue, but should decide what to put there

### **Technicalities to be sorted out (cont'd)**

Metadata: still to add arXiv & publication (DOI) information + abstract

- not sure (anymore) that automatic abstract retrieval from docdb (or arXiv) is the right way to go, as these are not guaranteed to be updated after iteration with journal referees
	- could reconsider if this is made a hard requirement? Otherwise, abstract will need to be provided separately
		- on ATLAS, use the CERN CDS server for this, along with
- adding arXiv & publication links should not be difficult
	- not sure if naming the publication will be possible as well